C Programming Tools: Part 4 Building and Using your own Toolkit

<span id="page-0-0"></span>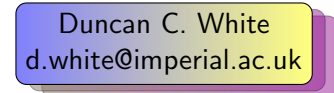

Evangelos Ververas [e.ververas16@imperial.ac.uk](mailto:e.ververas16@imperial.ac.uk)

イロト イ母 ト イヨ ト イヨ

Dept of Computing, Imperial College London

15th June 2017

 $298$ 

<span id="page-1-0"></span>Last week, we started building our own tools when necessary, at a range of scales from tiny to large.

 $299$ 

メロト メタト メミト メミ

- <span id="page-2-0"></span>Last week, we started building our own tools when necessary, at a range of scales from tiny to large.
- Some of our tools there in particular, Datadec were code generators programs that write programs.

 $298$ 

**K ロ ト K 伊 ト K** 

- <span id="page-3-0"></span>Last week, we started building our own tools when necessary, at a range of scales from tiny to large.
- Some of our tools there in particular, Datadec were code generators programs that write programs. Or as the Pragmatic Programmers put it: Write Code that Writes Code (Tip 29).

**∢ ロ ▶ - ィ <sub>ロ</sub> ▶** - ィ

 $298$ 

- <span id="page-4-0"></span>Last week, we started building our own tools when necessary, at a range of scales from tiny to large.
- Some of our tools there in particular, Datadec were code generators programs that write programs. Or as the Pragmatic Programmers put it: Write Code that Writes Code (Tip 29).
- Such tools defined some Little Language or Domain Specific Language to make our lives easier, and then translated that into (say) valid C code.

- <span id="page-5-0"></span>Last week, we started building our own tools when necessary, at a range of scales from tiny to large.
- Some of our tools there in particular, Datadec were code generators programs that write programs. Or as the Pragmatic Programmers put it: Write Code that Writes Code (Tip 29).
- Such tools defined some Little Language or Domain Specific Language to make our lives easier, and then translated that into (say) valid C code.
- Today, in the last C Programming Tools lecture, we'll find how to make writing code generators for little languages even easier.

- <span id="page-6-0"></span>Last week, we started building our own tools when necessary, at a range of scales from tiny to large.
- Some of our tools there in particular, Datadec were code generators programs that write programs. Or as the Pragmatic Programmers put it: Write Code that Writes Code (Tip 29).
- Such tools defined some Little Language or Domain Specific Language to make our lives easier, and then translated that into (say) valid C code.
- Today, in the last C Programming Tools lecture, we'll find how to make writing code generators for little languages even easier.
- **Specifically, by using Parser and Lexer Generator tools: Yacc and Lex.**

 $QQ$ 

- <span id="page-7-0"></span>Last week, we started building our own tools when necessary, at a range of scales from tiny to large.
- Some of our tools there in particular, Datadec were code generators programs that write programs. Or as the Pragmatic Programmers put it: Write Code that Writes Code (Tip 29).
- Such tools defined some Little Language or Domain Specific Language to make our lives easier, and then translated that into (say) valid C code.
- Today, in the last C Programming Tools lecture, we'll find how to make writing code generators for little languages even easier.
- **Specifically, by using Parser and Lexer Generator tools: Yacc and Lex.**
- As always, there's a tarball of examples associated with this lecture. The handout and tarballs are available on CATE and at: http://www.doc.ic.ac.uk/~dcw/c-tools-2017/lecture4/

 $298$ 

イロト イ押ト イヨト イヨト

<span id="page-8-0"></span>Whenever you define a little language and want to write a code generator for it, the first step is writing parsers and lexical analysers.

 $298$ 

 $A \Box B$   $A \Box B$   $A \Box B$ 

<span id="page-9-0"></span>Whenever you define a little language and want to write a code generator for it, the first step is writing parsers and lexical analysers. This problem has been solved! Lex and Yacc generate C code from declarative definitions of tokens and grammars.

( □ ) ( <sub>□</sub> ) (

 $QQ$ 

- <span id="page-10-0"></span>Whenever you define a little language and want to write a code generator for it, the first step is writing parsers and lexical analysers. This problem has been solved! Lex and Yacc generate C code from declarative definitions of tokens and grammars.
- As a simple example, consider integer constant expressions such as 3\*(10+16\*(123/3) mod 7).

 $QQ$ 

- <span id="page-11-0"></span>Whenever you define a little language and want to write a code generator for it, the first step is writing parsers and lexical analysers. This problem has been solved! Lex and Yacc generate C code from declarative definitions of tokens and grammars.
- As a simple example, consider integer constant expressions such as 3\*(10+16\*(123/3) mod 7). The basic 'tokens' needed are:
	- Numeric constants (eg '123').
	- $\bullet$  Various one-character operators (eg. '(', '+', '\*', ')' etc).
	- A Haskell-inspired keyword 'mod' (i.e. modulus, '%' in C terms).

 $200$ 

- <span id="page-12-0"></span>Whenever you define a little language and want to write a code generator for it, the first step is writing parsers and lexical analysers. This problem has been solved! Lex and Yacc generate C code from declarative definitions of tokens and grammars.
- As a simple example, consider integer constant expressions such as 3\*(10+16\*(123/3) mod 7). The basic 'tokens' needed are:
	- Numeric constants (eg '123').
	- $\bullet$  Various one-character operators (eg. '(', '+', '\*', ')' etc).
	- A Haskell-inspired keyword 'mod' (i.e. modulus, '%' in C terms).
- With Lex, specify the tokens as regular expression/action pairs:

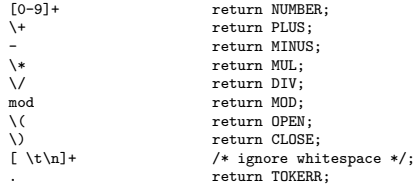

 $200$ 

- <span id="page-13-0"></span>Whenever you define a little language and want to write a code generator for it, the first step is writing parsers and lexical analysers. This problem has been solved! Lex and Yacc generate C code from declarative definitions of tokens and grammars.
- As a simple example, consider integer constant expressions such as 3\*(10+16\*(123/3) mod 7). The basic 'tokens' needed are:
	- Numeric constants (eg '123').
	- $\bullet$  Various one-character operators (eg. '(', '+', '\*', ')' etc).
	- A Haskell-inspired keyword 'mod' (i.e. modulus, '%' in C terms).
- With Lex, specify the tokens as regular expression/action pairs:

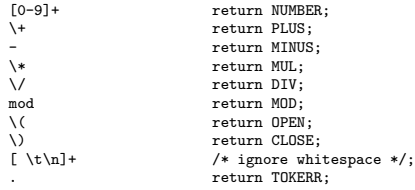

See lexer.l for the full Lex input file, containing the above plus some prelude. This file can be turned into C code via: lex -o lexer.c lexer.l.  $200$ ∢ □ ▶ ∢ <sub>□</sub> ▶ ∢ ∃

<span id="page-14-0"></span>%token PLUS MINUS MUL DIV MOD OPEN CLOSE TOKERR %token NUMBER

%start here  $\gamma$ . $\gamma$ here : expr ; expr : expr PLUS term expr MINUS term term ; term : term MUL factor | term DIV factor | term MOD factor factor ; factor : NUMBER | OPEN expr CLOSE ;

D.

 $298$ 

メロメ メ都 メメ きょくきょ

<span id="page-15-0"></span>%token PLUS MINUS MUL DIV MOD OPEN CLOSE TOKERR %token NUMBER

```
%start here
\gamma.\gammahere : expr
             ;
expr : expr PLUS term
              | expr MINUS term
               | term
             ;
term : term MUL factor
               | term DIV factor
               | term MOD factor
               factor
             ;
factor : NUMBER
              | OPEN expr CLOSE
             ;
```
parser.y contains these rules plus some Yacc-specific prelude, including a short main program that calls the parser. This can be turned into C code (parser.c and parser.h) via: yacc -vd -o parser.c parser.y

 $298$ 

メロト メ都 トメ ヨ トメ ヨ

<span id="page-16-0"></span>%token PLUS MINUS MUL DIV MOD OPEN CLOSE TOKERR %token NUMBER

```
%start here
\gamma.\gammahere : expr
             ;
expr : expr PLUS term
              | expr MINUS term
               | term
             ;
term : term MUL factor
               | term DIV factor
               | term MOD factor
               factor
             ;
factor : NUMBER
              | OPEN expr CLOSE
             ;
```
- parser.y contains these rules plus some Yacc-specific prelude, including a short main program that calls the parser. This can be turned into C code (parser.c and parser.h) via: yacc -vd -o parser.c parser.y
- You can now compile and link parser.c and lexer.c to form expr1, just type make. See the Makefile for details.

 $298$ 

イロト イ押 トイヨ トイヨ

<span id="page-17-0"></span>%token PLUS MINUS MUL DIV MOD OPEN CLOSE TOKERR %token NUMBER

```
%start here
\gamma.\gammahere : expr
             ;
expr : expr PLUS term
              | expr MINUS term
               | term
             ;
term : term MUL factor
               | term DIV factor
               | term MOD factor
               factor
             ;
factor : NUMBER
              | OPEN expr CLOSE
             ;
```
- parser.y contains these rules plus some Yacc-specific prelude, including a short main program that calls the parser. This can be turned into C code (parser.c and parser.h) via: yacc -vd -o parser.c parser.y
- You can now compile and link parser.c and lexer.c to form expr1, just type make. See the Makefile for details. expr1 is a recognizer: it will say whether or not the expression (on standard input) is valid. イロト イ押ト イヨト イヨト

Duncan White & Evangelos Ververas (Imperial) [C Programming Tools: Part 4](#page-0-0) 15th June 2017 4 / 15

 $298$ 

<span id="page-18-0"></span>Directory 02.expr2 extends our recognizer so that it calculates the value of the expression and displays it. There are two sets of changes from the previous version:

 $298$ 

**K ロ ト K 何 ト K ヨ ト K** 

- <span id="page-19-0"></span>Directory 02.expr2 extends our recognizer so that it calculates the value of the expression and displays it. There are two sets of changes from the previous version:
- First, we modify one line in lexer. I to store the integer constant value into 'yylval.n':<br> $[0-9]$ <sup>+</sup> [0-9]+ yylval.n=atoi(yytext); return NUMBER;

イロト イ押ト イヨト イヨ

- <span id="page-20-0"></span>Directory 02.expr2 extends our recognizer so that it calculates the value of the expression and displays it. There are two sets of changes from the previous version:
- First, we modify one line in lexer. I to store the integer constant value into 'yylval.n':<br> $[0-9]$ <sup>+</sup> yylval.n=atoi(yytext); return NUMBER;
- Second, in parser, y there are several changes: add to the prelude: static int expr result =  $0$ ;

- <span id="page-21-0"></span>Directory 02.expr2 extends our recognizer so that it calculates the value of the expression and displays it. There are two sets of changes from the previous version:
- First, we modify one line in lexer. to store the integer constant value into 'yylval.n':<br>  $[0-9]$ <sup>+</sup> yylval.n=atoi(yytext); return NUMBER;
- Second, in parser.y there are several changes: add to the prelude: static int expr result =  $0$ ;

printf( "result: %d\n", expr\_result );

- <span id="page-22-0"></span>Directory 02.expr2 extends our recognizer so that it calculates the value of the expression and displays it. There are two sets of changes from the previous version:
- First, we modify one line in lexer. to store the integer constant value into 'yylval.n':<br>  $[0-9]$ <sup>+</sup> [0-9]+ yylval.n=atoi(yytext); return NUMBER;
- Second, in parser.y there are several changes: add to the prelude: static int expr result =  $0$ ;

printf( "result: %d\n", expr\_result );

• Above the token definitions, add:

%union { int n; } %token <n> NUMBER %type <n> expr term factor

 $QQ$ 

メロメ メ都 メメ きょくき

- <span id="page-23-0"></span>Directory 02.expr2 extends our recognizer so that it calculates the value of the expression and displays it. There are two sets of changes from the previous version:
- First, we modify one line in lexer. I to store the integer constant value into 'yylval.n':<br> $[0-9]$ <sup>+</sup> yylval.n=atoi(yytext); return NUMBER;
- Second, in parser, y there are several changes: add to the prelude: static int expr result =  $0$ ;

printf( "result: %d\n", expr\_result );

• Above the token definitions, add:

```
%union { int n; }
%token <n> NUMBER
%type <n> expr term factor
```
Add actions to grammar rules taking the calculated value from each sub-part and computing the result, plus a top level action which sets expr result. Here's a sample:

```
here : expr \{ \text{expr\_result} = $1; \};
expr : expr PLUS term { $$ = $1 + $3; }
            expr MINUS term \{ $$ = $1 - $3; }
             term \{ \$\$ = \$1;;
term : term MUL factor \{ \$\$ = \$1 * \$3; \}| term DIV factor { $$ = $1 / $3; }
           ...
```
 $298$ 

メロメ メ御 メメ きょくきょ

- <span id="page-24-0"></span>Directory 02.expr2 extends our recognizer so that it calculates the value of the expression and displays it. There are two sets of changes from the previous version:
- First, we modify one line in lexer. to store the integer constant value into 'yylval.n':<br>  $[0-9]$ <sup>+</sup> yylval.n=atoi(yytext); return NUMBER;
- Second, in parser, y there are several changes: add to the prelude: static int expr result =  $0$ :

printf( "result: %d\n", expr\_result );

• Above the token definitions, add:

```
%union { int n; }
%token <n> NUMBER
%type <n> expr term factor
```
Add actions to grammar rules taking the calculated value from each sub-part and computing the result, plus a top level action which sets expr result. Here's a sample:

```
here : expr \{ \text{expr\_result} = $1; \};
expr : expr PLUS term { $$ = $1 + $3; }
            expr MINUS term \{ $$ = $1 - $3; }
             term \{ \$\$ = \$1;;
term : term MUL factor \{ \$\$ = \$1 * \$3; \}| term DIV factor { $$ = $1 / $3; }
           ...
```
After make we have expr2, an expression calculator. Play with it.

 $QQ$ 

イロト イ押ト イヨト イヨト

<span id="page-25-0"></span>Directory 03.expr3 extends our expression language, allowing a factor to be an identifier - an IDENT token - representing a named constant. There are three sets of changes from the previous version:

 $\Omega$ 

**4 ロ ▶ 4 母 ▶ 4** 

- <span id="page-26-0"></span>Directory 03.expr3 extends our expression language, allowing a factor to be an identifier - an IDENT token - representing a named constant. There are three sets of changes from the previous version:
- Add a new consthash module, which stores our named constants.

- <span id="page-27-0"></span>Directory 03.expr3 extends our expression language, allowing a factor to be an identifier - an IDENT token - representing a named constant. There are three sets of changes from the previous version:
- Add a new consthash module, which stores our named constants.
- Add a line in lexer.l to recognise and return our new token:

[a-z][a-z0-9]\* yylval.s=strdup(yytext);return IDENT;

- <span id="page-28-0"></span>Directory 03.expr3 extends our expression language, allowing a factor to be an identifier - an IDENT token - representing a named constant. There are three sets of changes from the previous version:
- Add a new consthash module, which stores our named constants.
- Add a line in lexer. I to recognise and return our new token: [a-z][a-z0-9]\* yylval.s=strdup(yytext);return IDENT;
- parser.y has several changes: add to the prelude: #include "consthash.h"

- <span id="page-29-0"></span>Directory 03.expr3 extends our expression language, allowing a factor to be an identifier - an IDENT token - representing a named constant. There are three sets of changes from the previous version:
- Add a new consthash module, which stores our named constants.
- Add a line in lexer. I to recognise and return our new token: [a-z][a-z0-9]\* yylval.s=strdup(yytext);return IDENT;
- parser.y has several changes: add to the prelude: #include "consthash.h" Then  $\text{main}()$  needs to create the constant hash right at the start, destroy it at the end:

```
init consthash( argc, argv );
if( yyparse()....
destroy_consthash();
```
 $QQ$ 

- <span id="page-30-0"></span>Directory 03.expr3 extends our expression language, allowing a factor to be an identifier - an IDENT token - representing a named constant. There are three sets of changes from the previous version:
- Add a new consthash module, which stores our named constants.
- Add a line in lexer. I to recognise and return our new token: [a-z][a-z0-9]\* yylval.s=strdup(yytext);return IDENT;
- parser.y has several changes: add to the prelude: #include "consthash.h" Then  $\text{main}()$  needs to create the constant hash right at the start, destroy it at the end:

```
init consthash( argc, argv );
if( yyparse()....
destroy_consthash();
```
• Change the union declaration to:  $\chi$ union { int n; char \*s; }

 $200$ 

- <span id="page-31-0"></span>Directory 03.expr3 extends our expression language, allowing a factor to be an identifier - an IDENT token - representing a named constant. There are three sets of changes from the previous version:
- Add a new consthash module, which stores our named constants.
- Add a line in lexer. I to recognise and return our new token: [a-z][a-z0-9]\* yylval.s=strdup(yytext);return IDENT;
- parser.y has several changes: add to the prelude: #include "consthash.h" Then main() needs to create the constant hash right at the start, destroy it at the end:

```
init consthash( argc, argv );
if( yyparse()....
destroy_consthash();
```
- Change the union declaration to:  $\chi$ union { int n; char \*s; }
- O Declare that the IDENT token has an associated string value:  $\chi_{\text{token}} \ll_{\text{s}}$  IDENT

- <span id="page-32-0"></span>Directory 03.expr3 extends our expression language, allowing a factor to be an identifier - an IDENT token - representing a named constant. There are three sets of changes from the previous version:
- Add a new consthash module, which stores our named constants.
- Add a line in lexer. I to recognise and return our new token: [a-z][a-z0-9]\* yylval.s=strdup(yytext);return IDENT;
- parser.y has several changes: add to the prelude: #include "consthash.h" Then main() needs to create the constant hash right at the start, destroy it at the end:

```
init consthash( argc, argv );
if( yyparse()....
destroy_consthash();
```
- Change the union declaration to:  $\chi$ union { int n; char \*s; }
- Declare that the IDENT token has an associated string value:  $\chi_{\text{token}} \ll \chi_{\text{DEF}}$
- Add the new factor rule:

```
\{ \$\} = \text{lookup const}(\$1);
```
 $QQ$ 

- <span id="page-33-0"></span>Directory 03.expr3 extends our expression language, allowing a factor to be an identifier - an IDENT token - representing a named constant. There are three sets of changes from the previous version:
- Add a new consthash module, which stores our named constants.
- Add a line in lexer. I to recognise and return our new token: [a-z][a-z0-9]\* yylval.s=strdup(yytext);return IDENT;
- parser.y has several changes: add to the prelude: #include "consthash.h" Then main() needs to create the constant hash right at the start, destroy it at the end:

```
init consthash( argc, argv );
if( yyparse()....
destroy_consthash();
```
- Change the union declaration to:  $\chi$ union { int n; char \*s; }
- Declare that the IDENT token has an associated string value:  $\chi_{\text{token}} \ll \chi_{\text{DEF}}$
- Add the new factor rule:

```
\{ \$\} = \text{lookup const}(\$1);
```
After make we have expr3, a calculator with named constants. Play with it.

 $QQ$ 

<span id="page-34-0"></span>Directory 05.expr5 contains our final Yacc/Lex expression example, which replaces calculation with treebuilding (using Datadec).

 $298$ 

メロト メタト メミト メミ

<span id="page-35-0"></span>Directory 05.expr5 contains our final Yacc/Lex expression example, which replaces calculation with treebuilding (using Datadec). Prepare types.in file:

```
TYPE {
  arithop = plus or minus or times or divide or mod; expr = num(int n)= num( int n)
           or id( string s )
           or binop( expr l, arithop op, expr r );
}
```
 $298$ 

イロト イ母 ト イヨ ト イヨ
```
TYPE {
  arithop = plus or minus or times or divide or mod;
  error = num(int n)or id( string s )
         or binop( expr l, arithop op, expr r );
}
```
Alter the Makefile to invoke datadec generating types.c and types.h. parser.y has several changes: add to the prelude: #include "types.h"

イロト イ押ト イヨト イヨ

```
TYPE {
  arithop = plus or minus or times or divide or mod;
  error = num(int n)or id( string s )
         or binop( expr l, arithop op, expr r );
}
```
- Alter the Makefile to invoke datadec generating types.c and types.h. parser.y has several changes: add to the prelude: #include "types.h"
- Change expr result from an int to an expr: static expr expr\_result = NULL;

```
TYPE {
  arithop = plus or minus or times or divide or mod;
  error = num(int n)or id( string s )
         or binop( expr l, arithop op, expr r );
}
```
- Alter the Makefile to invoke datadec generating types.c and types.h. parser.y has several changes: add to the prelude: #include "types.h"
- Change expr result from an int to an expr: static expr expr\_result = NULL;
- main should print out the expression tree (on parse success):

```
print_expr( stdout, expr_result );
```

```
TYPE {
  arithop = plus or minus or times or divide or mod;
  error = num(int n)or id( string s )
         or binop( expr l, arithop op, expr r );
}
```
- Alter the Makefile to invoke datadec generating types.c and types.h. parser.y has several changes: add to the prelude: #include "types.h"
- Change expr result from an int to an expr: static expr expr\_result = NULL;
- main should print out the expression tree (on parse success): print\_expr( stdout, expr\_result );
- Change the union declaration to:  $\chi$ union { int n; char \*s; expr e; }

```
TYPE {
  arithop = plus or minus or times or divide or mod;
  error = num(int n)or id( string s )
         or binop( expr l, arithop op, expr r );
}
```
- Alter the Makefile to invoke datadec generating types.c and types.h. parser.y has several changes: add to the prelude: #include "types.h"
- Change expr result from an int to an expr: static expr expr\_result = NULL;
- main should print out the expression tree (on parse success): print\_expr( stdout, expr\_result );
- Change the union declaration to: %union { int n; char \*s; expr e; }
- Change the type of all expression rules to e, the union's  $\exp r$ :  $\chi_{\text{type}} \ll \exp r$  term factor

```
TYPE {
  arithop = plus or minus or times or divide or mod;
  error = num(int n)or id( string s )
         or binop( expr l, arithop op, expr r );
}
```
- Alter the Makefile to invoke datadec generating types.c and types.h. parser.y has several changes: add to the prelude: #include "types.h"
- Change expr result from an int to an expr: static expr expr\_result = NULL;
- main should print out the expression tree (on parse success): print\_expr( stdout, expr\_result );
- Change the union declaration to:  $\chi$ union { int n; char \*s; expr e; }
- $\bullet$  Change the type of all expression rules to e, the union's expr:  $\chi_{\text{type}} \ll \circ$  expr term factor
- Change all the actions, for example:

```
expr : expr PLUS term \{\$$ = expr binop($1, arithop plus(), $3 ); }
             \pm expr MINUS term \{ $$ = expr binop( $1, arithop minus(), $3 ); }
     ...
factor : NUMBER \{ $ $ = \text{expr\_num}($1); } \}\{ \$\} = \text{expr} \text{ id}(\$1):
```
 $QQ$ 

イロト イ押ト イヨト イヨト

```
TYPE {
  arithop = plus or minus or times or divide or mod;
  error = num(int n)or id( string s )
         or binop( expr l, arithop op, expr r );
}
```
- Alter the Makefile to invoke datadec generating types.c and types.h. parser.y has several changes: add to the prelude: #include "types.h"
- Change expr result from an int to an expr: static expr expr\_result = NULL;
- main should print out the expression tree (on parse success): print\_expr( stdout, expr\_result );
- Change the union declaration to: %union { int n; char \*s; expr e; }
- $\bullet$  Change the type of all expression rules to e, the union's expr:  $\chi_{\text{type}} \ll \circ$  expr term factor
- Change all the actions, for example:

```
expr : expr PLUS term \{\$$ = expr binop($1, arithop plus(), $3 ); }
            \pm expr MINUS term \{ $$ = expr binop( $1, arithop minus(), $3 ); }
     ...
factor : NUMBER \{ $ $ = \text{expr\_num}($1); } \}\{ \$\$ = expr_id(\$1): \}
```
After make we have expr5, an expression parser and treebuilder.

 $QQ$ 

イロト イ押ト イヨト イヨト

<span id="page-43-0"></span>Expressions are hardly impressive! But Yacc, Lex and Datadec easily scale to much larger languages.

 $299$ 

メロメ メ母メ メミメメ

- <span id="page-44-0"></span>Expressions are hardly impressive! But Yacc, Lex and Datadec easily scale to much larger languages.
- Define a tiny Haskell subset called THS, build a Lexer and Parser using Lex and Yacc, build an Abstract Syntax Tree using Datadec, with parse actions to build our AST.

 $298$ 

**4 ロト 4 何 ト 4** 

- <span id="page-45-0"></span>Expressions are hardly impressive! But Yacc, Lex and Datadec easily scale to much larger languages.
- Define a tiny Haskell subset called THS, build a Lexer and Parser using Lex and Yacc, build an Abstract Syntax Tree using Datadec, with parse actions to build our AST.
- Ok, what Haskell subset? Specifically, we'll allow:
	- Zero-or-more function definitions, with optional type definitions,
	- Followed by a compulsory integer expression (often a call to one of those functions).
	- Each function takes and returns a single integer value,
	- Each function implemented either by a single expression, or
	- $\bullet$  A sequence of guarded expressions involving simple boolean expressions, eg.  $x == 0$ ,

- <span id="page-46-0"></span>Expressions are hardly impressive! But Yacc, Lex and Datadec easily scale to much larger languages.
- Define a tiny Haskell subset called THS, build a Lexer and Parser using Lex and Yacc, build an Abstract Syntax Tree using Datadec, with parse actions to build our AST.
- Ok, what Haskell subset? Specifically, we'll allow:
	- Zero-or-more function definitions, with optional type definitions,
	- Followed by a compulsory integer expression (often a call to one of those functions).
	- Each function takes and returns a single integer value,
	- Each function implemented either by a single expression, or
	- A sequence of guarded expressions involving simple boolean expressions, eg. x==0,

## • For example:

```
f x = 1
```

```
abs x + y \ge 0 = x
        x == 0 = 00 > x = 0-xf(20) + abs(10) * 30
```
- <span id="page-47-0"></span>Expressions are hardly impressive! But Yacc, Lex and Datadec easily scale to much larger languages.
- Define a tiny Haskell subset called THS, build a Lexer and Parser using Lex and Yacc, build an Abstract Syntax Tree using Datadec, with parse actions to build our AST.
- Ok, what Haskell subset? Specifically, we'll allow:
	- Zero-or-more function definitions, with optional type definitions,
	- Followed by a compulsory integer expression (often a call to one of those functions).
	- Each function takes and returns a single integer value,
	- Each function implemented either by a single expression, or
	- A sequence of guarded expressions involving simple boolean expressions, eg. x==0,
- For example:
	- f  $x = 1$

```
abs x \mid x>0 = x
        x == 0 = 00 > x = 0-x
```

```
f(20) + abs(10) * 30
```
In a break with strict Haskell-syntax, we'll decide that brackets on function calls like abs(10) are compulsory. イロト イ押 トイヨト イヨ  $298$  <span id="page-48-0"></span>• Note in passing that we reuse (and extend) our expression grammar rules – hence any valid expression is also a valid THS program, one with no function definitions.

 $298$ 

**4 ロ ▶ 4 母 ▶ 4** 

- <span id="page-49-0"></span>• Note in passing that we reuse (and extend) our expression grammar rules – hence any valid expression is also a valid THS program, one with no function definitions.
- Ok, first we define our lexer rules, regexps and actions:

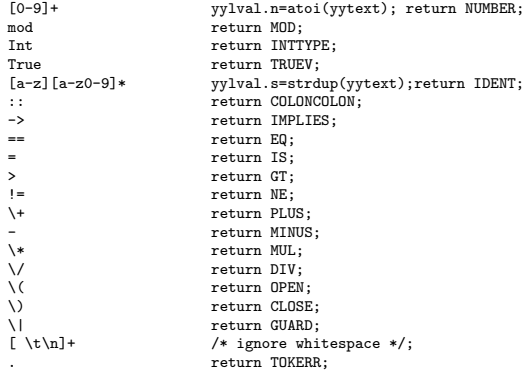

 $298$ 

**4 ロト 4 何 ト 4** 

- <span id="page-50-0"></span> $\bullet$  Note in passing that we reuse (and extend) our expression grammar rules – hence any valid expression is also a valid THS program, one with no function definitions.
- Ok, first we define our lexer rules, regexps and actions:

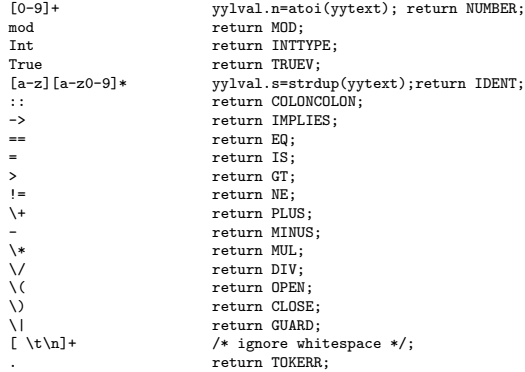

• Note that we are being extremely minimal with our tokens, including (for example) True but not False. These can trivially be added. **K ロ ▶ K 部 ▶ K** 

<span id="page-51-0"></span>As usual, our grammar and (Datadec-generated) AST intertwine, let's start by looking at types.in - our Datadec input file:

```
arthop = plus or minus or times or divide or mod;<br>extr = num(int n)= num( int n)
           or id( string s )
           or call( string s, expr e )
           or binop( expr l, arithop op, expr r );
\begin{array}{rcl}\n\text{boolean} & = & \text{eq or ne or gt;} \\
\text{bexpr} & = & \text{truev}\n\end{array}= truev
           or binop( expr l, boolop op, expr r );
{p} = pair( bexpr cond, expr e ):guardlist = nil
           or cons( guard hd, guardlist tl );
fdefn = onerule( string fname, string param, expr e)
           or manyrules( string fname, string param, guardlist l );
flist = nil
           or cons( fdefn hd, flist tl );
program = pair(flist 1, expr e):
```
In parser.y, here's our %union declaration, which lists all possible types of data associated with tokens and grammar rules:

```
%union
{
       int n; char *s;
       expr e; bexpr b;
       guard g; guardlist gl;<br>fdefn f: flist fl:
                      flist
}
```
 $298$ 

イロト イ部 トイモト イ毛

<span id="page-52-0"></span>• Here are some of the declarations that associate tokens and grammar rules with specific members of the union:

%token <n> NUMBER %token <s> IDENT %type <e> factor term expr %type <b> bexpr %type <e> guard:

... Let's look at a few grammar rules to give a flavour:

```
program : defns expr { prog_result = program_pair($1, $2); }
            ;
defns : /* empty */ { $$ = flist nil(); }
              defns ftypedefn { $$ = $1; /* ignore type defns */ }
              defns fdefinition \{\$$ = flist cons( $2, $1 ); }
;
ftypedefn : IDENT COLONCOLON type IMPLIES type { free_string( $1 ); }
;
type : INTTYPE
            ;
fdefinition : IDENT IDENT IS expr \{\ $$ = fdefn_onerule( $1, $2, $4 ); }
              | IDENT IDENT guardrules
              {
                      guardlist rightorder = reverse_guardlist($3);
                       $$ = fdefn_manyrules( $1, $2, rightorder );
                      free guardlist without guard( $3 ):
              }
            ;
guardrules : guard \{\ \ \} = guardlist cons($1, guardlist nil()); }
              guardrules guard \{\ $$ = guardlist cons( $2, $1 ); }
            ;
```
...

 $298$ 

イロト イ押 トイヨ トイヨ

<span id="page-53-0"></span>• Note that recursive rules in Yacc, such as:

guardrules : guardrules guard

must place the recursive invocation first, hence when we build the AST guardlist it's in the reverse order. To fix this, we defined our own reverse guardlist() function in the prelude.

 $\Omega$ 

**K ロ ト K 何 ト K ヨ ト K** 

<span id="page-54-0"></span>• Note that recursive rules in Yacc, such as:

guardrules : guardrules guard

must place the recursive invocation first, hence when we build the AST guardlist it's in the reverse order. To fix this, we defined our own reverse guardlist() function in the prelude.

- I've attempted to free() everything I malloc(), checking with valgrind. The reversing exposes a shared pointers subtlety: we build a new guardlist with the same heads (guards) as the original list. We must only free each guard once!
- $\bullet$  To fix this, we had to add free guardlist without guard() to the prelude, and call it from the above Yacc action to free the original guardlist.
- $\bullet$  free guardlist without guard() is a copy of the automatically generated free guardlist() function, with the free\_guard(head) call commented out.

<span id="page-55-0"></span>• Note that recursive rules in Yacc, such as:

guardrules : guardrules guard

must place the recursive invocation first, hence when we build the AST guardlist it's in the reverse order. To fix this, we defined our own reverse guardlist() function in the prelude.

- I've attempted to free() everything I malloc(), checking with valgrind. The reversing exposes a shared pointers subtlety: we build a new guardlist with the same heads (guards) as the original list. We must only free each guard once!
- $\bullet$  To fix this, we had to add free guardlist without guard() to the prelude, and call it from the above Yacc action to free the original guardlist.
- $\bullet$  free guardlist without guard() is a copy of the automatically generated free guardlist() function, with the free\_guard(head) call commented out.
- Putting it altogether, adding named constants (via the hash module), using datadec and our macro tool from the previous lecture, we end up with a THS (Tiny Haskell subset) parser and treebuilder, of which we only write about 460 lines of code.
- **•** Give it a try!

 $\Omega$ 

メロト メ都 トメ ミトメ ミト

- <span id="page-56-0"></span>07.ths-codegen extends our treebuilder, adding semantic checking (eg. checking that we define every function we call) and then code generation - translating THS to C!
- How do we do semantic checks? A semantic checker involves walking the AST and building convenient data structures. We create a hash and a set: the hash maps from functionname to AST function definition (for every defined function); the set names all called functions. Then we check that every called function is defined, exactly once.
- How do we do code generation? A code generator is just another ASTwalker, one with suitable print statements!
- In fact, using datadec's print hints mechanism, 80% of the C code generation was done by making each AST type print itself in valid C form. The remaining 20% was custom C code, mainly printing boilerplate and then invoking datadec-generated print\_TYPE() functions.

 $298$ 

メロメ メ都 メメ きょくき

<span id="page-57-0"></span>We're now using so many tools to build our code, let's see what percentage of the source code we're writing manually.

 $298$ 

メロメ メ母メ メミメメ

- <span id="page-58-0"></span>We're now using so many tools to build our code, let's see what percentage of the source code we're writing manually.
- In 07.ths-codegen, we have only written about 900 lines of code ourselves.

 $298$ 

**K ロ ト K 何 ト K 手** 

- <span id="page-59-0"></span>We're now using so many tools to build our code, let's see what percentage of the source code we're writing manually.
- In 07.ths-codegen, we have only written about 900 lines of code ourselves.
- However, after datadec, macro, Yacc and Lex have run, there are approximately 5400 lines of C code (including headers) overall.

- <span id="page-60-0"></span>We're now using so many tools to build our code, let's see what percentage of the source code we're writing manually.
- In 07.ths-codegen, we have only written about 900 lines of code ourselves.
- However, after datadec, macro, Yacc and Lex have run, there are approximately 5400 lines of C code (including headers) overall.
- $900/5400$  is about  $16\%$ .

- <span id="page-61-0"></span>We're now using so many tools to build our code, let's see what percentage of the source code we're writing manually.
- In 07.ths-codegen, we have only written about 900 lines of code ourselves.
- However, after datadec, macro, Yacc and Lex have run, there are approximately 5400 lines of C code (including headers) overall.
- 900/5400 is about  $16\%$ .
- To put that another way: our tools wrote 84% of the code for us.

- <span id="page-62-0"></span>We're now using so many tools to build our code, let's see what percentage of the source code we're writing manually.
- In 07.ths-codegen, we have only written about 900 lines of code ourselves.
- However, after datadec, macro, Yacc and Lex have run, there are approximately 5400 lines of C code (including headers) overall.
- 900/5400 is about  $16\%$ .
- To put that another way: our tools wrote 84% of the code for us.

- <span id="page-63-0"></span>We're now using so many tools to build our code, let's see what percentage of the source code we're writing manually.
- In 07.ths-codegen, we have only written about 900 lines of code ourselves.
- However, after datadec, macro, Yacc and Lex have run, there are approximately 5400 lines of C code (including headers) overall.
- 900/5400 is about  $16\%$ .
- To put that another way: our tools wrote 84% of the code for us.

• Follow 100,000 years of human history by tool-using and tool-making.

- <span id="page-64-0"></span>We're now using so many tools to build our code, let's see what percentage of the source code we're writing manually.
- In 07.ths-codegen, we have only written about 900 lines of code ourselves.
- However, after datadec, macro, Yacc and Lex have run, there are approximately 5400 lines of C code (including headers) overall.
- 900/5400 is about  $16\%$ .
- To put that another way: our tools wrote 84% of the code for us.

- Follow 100,000 years of human history by tool-using and tool-making.
- Are we Homo sapiens or Homo faber, man the toolmaker?

- <span id="page-65-0"></span>We're now using so many tools to build our code, let's see what percentage of the source code we're writing manually.
- In 07.ths-codegen, we have only written about 900 lines of code ourselves.
- However, after datadec, macro, Yacc and Lex have run, there are approximately 5400 lines of C code (including headers) overall.
- 900/5400 is about  $16\%$ .
- To put that another way: our tools wrote 84% of the code for us.

- Follow 100,000 years of human history by tool-using and tool-making.
- Are we Homo sapiens or Homo faber, man the toolmaker?
- Build yourself a powerful toolkit.

- <span id="page-66-0"></span>We're now using so many tools to build our code, let's see what percentage of the source code we're writing manually.
- In 07.ths-codegen, we have only written about 900 lines of code ourselves.
- However, after datadec, macro, Yacc and Lex have run, there are approximately 5400 lines of C code (including headers) overall.
- $900/5400$  is about  $16\%$ .
- To put that another way: our tools wrote 84% of the code for us.

- Follow 100,000 years of human history by tool-using and tool-making.
- Are we Homo sapiens or Homo faber, man the toolmaker?
- Build yourself a powerful toolkit.
- Choose tools you like; become expert in each.

<span id="page-67-0"></span>When necessary and practical, build tools yourself to solve problems that irritate you. Don't be afraid!

 $299$ 

メロメ メ母メ メミメメ

- <span id="page-68-0"></span>When necessary and practical, build tools yourself to solve problems that irritate you. Don't be afraid!
- Tools may save you much more time than they cost you to make.

 $298$ 

 $A \Box B$   $A \Box B$   $A \Box B$ 

- <span id="page-69-0"></span>When necessary and practical, build tools yourself to solve problems that irritate you. Don't be afraid!
- Tools may save you much more time than they cost you to make.
- Other possible tools I didn't mention: regular expression libraries; all the things you can do with function pointers; text processing tools; OO programming in C etc etc.

- <span id="page-70-0"></span>When necessary and practical, build tools yourself to solve problems that irritate you. Don't be afraid!
- Tools may save you much more time than they cost you to make.
- Other possible tools I didn't mention: regular expression libraries; all the things you can do with function pointers; text processing tools; OO programming in C etc etc.
- Most importantly: enjoy your C programming! Build your toolkit and let me know if you write any particularly cool tools!

- <span id="page-71-0"></span>When necessary and practical, build tools yourself to solve problems that irritate you. Don't be afraid!
- Tools may save you much more time than they cost you to make.
- Other possible tools I didn't mention: regular expression libraries; all the things you can do with function pointers; text processing tools; OO programming in C etc etc.
- Most importantly: enjoy your C programming! Build your toolkit and let me know if you write any particularly cool tools!
- Scripting languages like Perl, Ruby or Python are fantastic timesavers. I used to run a Perl course until it got cancelled, notes available at: http://www.doc.ic.ac.uk/~dcw/perl2014/
- <span id="page-72-0"></span>When necessary and practical, build tools yourself to solve problems that irritate you. Don't be afraid!
- Tools may save you much more time than they cost you to make.
- Other possible tools I didn't mention: regular expression libraries; all the things you can do with function pointers; text processing tools; OO programming in C etc etc.
- Most importantly: enjoy your C programming! Build your toolkit and let me know if you write any particularly cool tools!
- Scripting languages like Perl, Ruby or Python are fantastic timesavers. I used to run a Perl course until it got cancelled, notes available at: http://www.doc.ic.ac.uk/~dcw/perl2014/
- Finally, I've also written an occasional series of Practical Software Development articles, see: http://www.doc.ic.ac.uk/~dcw/PSD/

 $QQQ$ 

**K ロ ト K 何 ト K 手** 

- <span id="page-73-0"></span>When necessary and practical, build tools yourself to solve problems that irritate you. Don't be afraid!
- Tools may save you much more time than they cost you to make.
- Other possible tools I didn't mention: regular expression libraries; all the things you can do with function pointers; text processing tools; OO programming in C etc etc.
- Most importantly: enjoy your C programming! Build your toolkit and let me know if you write any particularly cool tools!
- Scripting languages like Perl, Ruby or Python are fantastic timesavers. I used to run a Perl course until it got cancelled, notes available at: http://www.doc.ic.ac.uk/~dcw/perl2014/
- Finally, I've also written an occasional series of Practical Software Development articles, see: http://www.doc.ic.ac.uk/~dcw/PSD/
- That's all folks!

 $QQ$ 

メロト メ押 トメミト メミ